## User Guide

## **Front bezel controls**

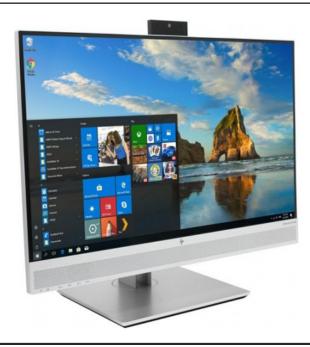

| 23.8-inch and 27-inch models |                    |                                                 |  |  |
|------------------------------|--------------------|-------------------------------------------------|--|--|
| Component                    |                    | Function                                        |  |  |
| 1                            | Camera microphones | Allow you to participate in a video conference. |  |  |
| 2                            | Camera light       | On: The camera is in use.                       |  |  |
| 3                            | Camera lens        | Transmits your image in a video conference.     |  |  |

## **USB/Side components**

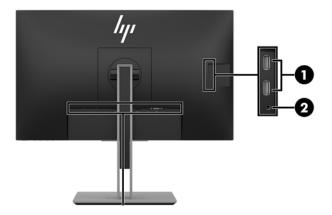

| 23.8-inch model |               |                      |  |  |  |
|-----------------|---------------|----------------------|--|--|--|
| Component       |               | Function             |  |  |  |
| 1               | USB ports (2) | Connect USB devices. |  |  |  |

## Turning on the monitor

- 1. Press the power button on the computer to turn it on.
- 2. Press the power button on the bottom of the monitor to turn it on.

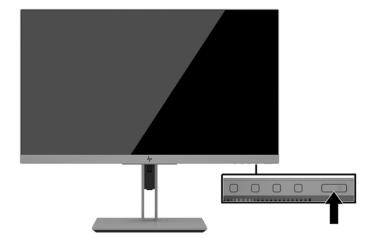